## **OnClickPLine**

## OnClickPLine picture event

## **Declaration**

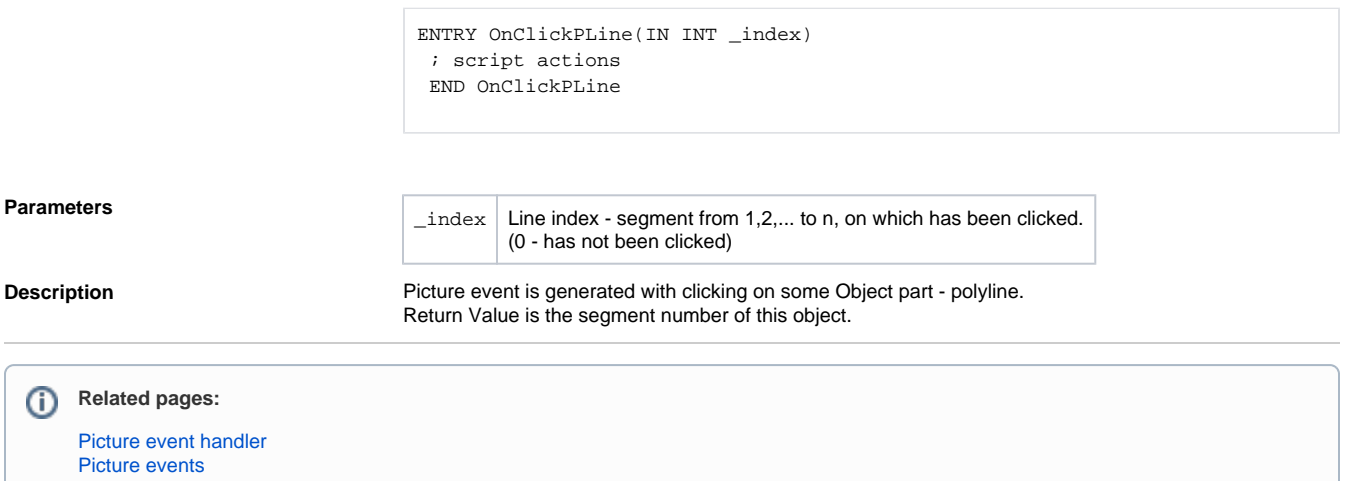